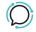

<u>Knowledge Base</u> > <u>Switchboard</u> > <u>Calling Features</u> > <u>Voicemail</u> > <u>Listen to your Voicemails</u>

## Listen to your Voicemails

Santiago Garcia - 2024-04-08 - Voicemail

## Listen to your Voicemails

One of the most useful features of your account is **Voicemail**. After you set it your messages will be available for you to listen to, download, or delete.

This option, different than others available on Switchboard, is **individual** for each number.

How to listen to your voicemails:

- 1. Login to your account.
- 2. Go to the Switchboard.
- Select the number that you would like to listen to the voicemails of or download.
- 4. Select Voicemail.
- 5. Choose to **download**, **delete** or **play** each message.

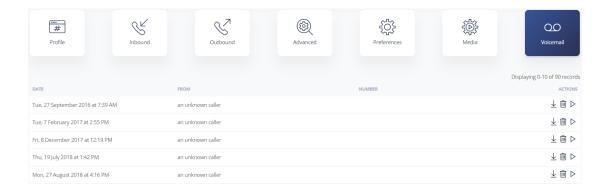

- Accessing your Voicemail box: You can access your own inbox by dialing \*55.
- Voicemail Star Access: Dial your own number from any phone and

wait for it to go to voicemail then press \*55 and you will be prompted for your PIN code (this must already be setup) followed by # to access your mailbox messages as normal. You can also set up calling numbers as trusted callers to avoid having to enter a PIN number.